#### threads 1

#### **which scheduler should I choose?**

I care about…

- CPU throughput: first-come first-serve
- average response time: SRTF approximation
- I/O throughput: SRTF approximation
- fairness medium-term CPU usage: something like Linux CFS
- fairness wait time: something like RR
- real-world deadlines: earliest deadline first or similar
- favoring certain users: strict priority

#### **which scheduler should I choose?**

I care about…

- CPU throughput: first-come first-serve
- average response time: SRTF approximation
- I/O throughput: SRTF approximation
- fairness medium-term CPU usage: something like Linux CFS
- fairness wait time: something like RR
- real-world deadlines: earliest deadline first or similar
- favoring certain users: strict priority

## **why threads?**

…

concurrency: different things happening at once one thread per user of web server? one thread per page in web browser? one thread to play audio, one to read keyboard, …?

parallelism: do same thing with more resources multiple processors to speed-up simulation (life assignment)

#### **aside: alternate threading models**

we'll talk about kernel threads

OS scheduler deals **directly** with threads

alternate idea: library code handles threads

kernel doesn't know about threads w/in process

hierarchy of schedulers: one for processes, one within each process

not currently common model — awkward with multicore

#### **thread versus process state**

…

…

#### thread state — kept in **thread control block**

registers (including stack pointer, program counter) scheduling state (runnable, waiting, …) other information?

process state — kept in **process control block** address space (memory layout, heap location, …) open files process id list of thread control blocks

#### **Linux idea: task\_struct**

Linux model: single "task" structure  $=$  thread

pointers to address space, open file list, etc.

pointers can be shared

e.g. shared open files: open fd 4 in one task  $\rightarrow$  all sharing can use fd 4

fork()-like system call "clone": choose what to share  $clone(0, \ldots)$  — similar to fork() clone(CLONE\_FILES, ...) — like fork(), but **sharing** open files clone(CLONE\_VM, new\_stack\_pointer, ...) — like fork(), but **sharing** address space

#### **Linux idea: task\_struct**

Linux model: single "task" structure  $=$  thread

pointers to address space, open file list, etc.

pointers can be shared

e.g. shared open files: open fd 4 in one task  $\rightarrow$  all sharing can use fd 4

fork()-like system call "clone": choose what to share  $clone(0, \ldots)$  — similar to fork() clone(CLONE\_FILES, ...) — like fork(), but **sharing** open files clone(CLONE\_VM, new\_stack\_pointer, ...) — like fork(), but **sharing** address space

advantage: no special logic for threads (mostly) two threads in same process  $=$  tasks sharing everything possible

```
void *ComputePi(void *argument) { ... }
void *PrintClassList(void *argument) { ... }
int main() {
    pthread_t pi_thread, list_thread;
    pthread_create(&pi_thread, NULL, ComputePi, NULL);
    pthread_create(&list_thread, NULL, PrintClassList, NULL);
    \ldots /* more code */
}
     main()
pthread_create
pthread create.
                                           ComputePi
        …
                           PrintClassList
```

```
void *ComputePi(void *argument) { ... }
void *PrintClassList(void *argument) { ... }
int main() {
    pthread t pi thread, list thread;
    pthread_create(&pi_thread, NULL, ComputePi, NULL);
    pthread create(&list thread, NULL, PrintClassList, NULL);
    \ldots /* more code */
}
```
pthread\_create arguments:

thread identifier

function to run

thread starts here, terminates if this function returns

```
void *ComputePi(void *argument) { ... }
void *PrintClassList(void *argument) { ... }
int main() {
    pthread t pi thread, list thread;
    pthread_create(&pi_thread, NULL, ComputePi, NULL);
    pthread create(&list thread, NULL, PrintClassList, NULL);
    \ldots /* more code */
}
```
pthread\_create arguments:

thread identifier

function to run thread starts here, terminates if this function returns

```
void *ComputePi(void *argument) { ... }
void *PrintClassList(void *argument) { ... }
int main() {
    pthread t pi thread, list thread;
    pthread_create(&pi_thread, NULL, ComputePi, NULL);
    pthread create(&list thread, NULL, PrintClassList, NULL);
    \ldots /* more code */
}
```
pthread\_create arguments:

thread identifier

function to run

thread starts here, terminates if this function returns

```
void *ComputePi(void *argument) { ... }
void *PrintClassList(void *argument) { ... }
int main() {
    pthread t pi thread, list thread;
    pthread_create(&pi_thread, NULL, ComputePi, NULL);
    pthread create(&list thread, NULL, PrintClassList, NULL);
    \ldots /* more code */
}
```
pthread\_create arguments:

thread identifier

function to run

thread starts here, terminates if this function returns

## **a threading race**

```
#include <pthread.h>
#include <stdio.h>
void *print_message(void *ignored_argument) {
    printf("In the thread\n");
    return NULL;
}
int main() {
    printf("About to start thread\n");
    pthread_t the_thread;
    pthread_create(&the_thread, NULL, print_message, NULL);
    printf("Done starting thread\n");
    return 0;
}
```
My machine: outputs In the thread about 4% of the time. What happened?

#### **a race**

returning from main exits the entire process (all its threads) same as calling exit; not like other threads

race: main's return 0 or print message's printf first?

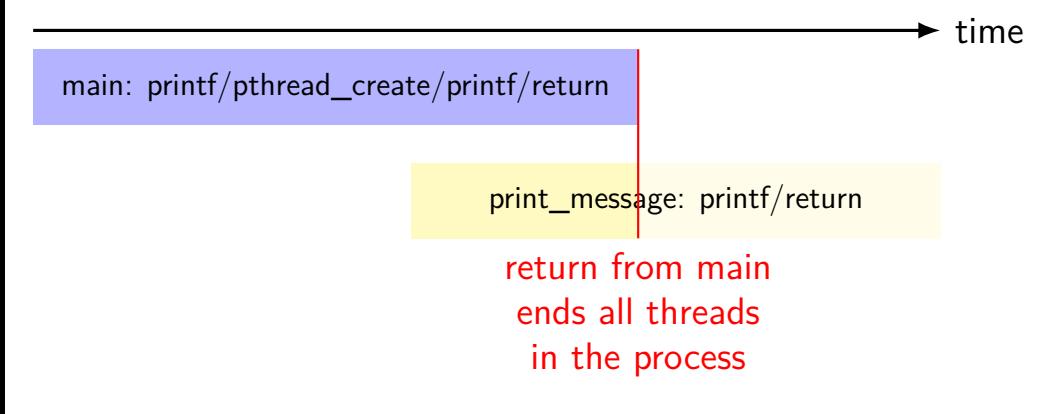

# **fixing the race (version 1)**

```
#include <pthread.h>
#include <stdio.h>
void *print_message(void *ignored_argument) {
    printf("In the thread\n");
    return NULL;
}
int main() {
    printf("About to start thread\n");
    pthread_t the_thread;
    pthread_create(&the_thread, NULL, print_message, NULL);
    printf("Done starting thread\n");
    pthread_join(the_thread, NULL); /* WAIT FOR THREAD */
    return 0;
}
```
## **fixing the race (version 2; not recommended)**

```
#include <pthread.h>
#include <stdio.h>
void *print_message(void *ignored_argument) {
    printf("In the thread\n");
    return NULL;
}
int main() {
    printf("About to start thread\n");
    pthread_t the_thread;
    pthread_create(&the_thread, NULL, print_message, NULL);
    printf("Done starting thread\n");
    pthread_exit(NULL);
```
}

### **pthread\_join, pthread\_exit**

pthread join: wait for thread, returns its return value like waitpid, but for a thread return value is pointer to anything

pthread\_exit: exit current thread, returning a value like exit or returning from main, but for a single thread same effect as returning from function passed to pthread create

# **sum example (only globals)**

```
int values[1024];
int results[2];
void *sum_front(void *ignored_argument) {
    int sum = 0:
    for (int i = 0; i < 512; ++i)sum += values[i];
    results[0] = sum;return NULL;
}
void *sum_back(void *ignored_argument) {
    int sum = 0;
    for
(int i = 512; i < 1024; ++i)
        sum += values[i];
    results[1] = sum;return NULL;
}
int sum_all() {
    pthread_t sum_front_thread, sum_back_thread;
    pthread_create(&sum_front_thread, NULL, sum_front, NULL);
    pthread_create(&sum_back_thread, NULL, sum_back, NULL);
    pthread_join(&sum_front_thread, NULL);
    pthread join(&sum back thread, NULL);
    return results[0] + results[1];
}
```
## **sum example (only globals)**

```
int values[1024];
int results[2];
void *sum front(void *ignored
    int sum = 0:
    for (int i = 0; i < 512; +i)
        sum += values[i];
    results[0] = sum;return NULL;
}
void *sum_back(void *ignored_argument) {
    int sum = 0;
    for (int i = 512; i < 1024; +i)
        sum += values[i];
    results[1] = sum;return NULL;
}
int sum_all() {
    pthread_t sum_front_thread, sum_back_thread;
    pthread_create(&sum_front_thread, NULL, sum_front, NULL);
    pthread_create(&sum_back_thread, NULL, sum_back, NULL);
    pthread_join(&sum_front_thread, NULL);
    pthread_join(&sum_back_thread, NULL);
    return results[0] + results[1];
}
                              values, results: global variables — shared
```
# **sum example (only globals)**

```
int values[1024];
int results[2];
void *sum_front(void *int sum = 0:
    for (int i = 0; i < 512; ++i)
        sum += values[i];
    results[0] = \text{sum};
    return NULL;
}
void *sum_back(void *ignored_argument) {
    int sum = 0;
    for (int i = 512; i < 1024; +i)
        sum += values[i];
    results[1] = sum:return NULL;
}
int sum_all() {
    pthread_t sum_front_thread, sum_back_thread;
    pthread_create(&sum_front_thread, NULL, sum_front, NULL);
    pthread_create(&sum_back_thread, NULL, sum_back, NULL);
    pthread_join(&sum_front_thread, NULL);
    pthread_join(&sum_back_thread, NULL);
    return results[0] + results[1];
}
                       two different functions
                       happen to be the same except for some numbers
```

```
sum example (only plakela)
int value via global array instead of return value
int resul
\frac{m}{\sqrt{2}} \frac{m}{\sqrt{2}} (partly to illustrate that memory is shared,
    int s_{\text{no}}<sub>r-1</sub>,
    \frac{1}{10} partly because this pattern works when we don't join (later))
        sum + -<sub>varues</sub>results[0] = sum;return NULL;
}
void *sum_back(void *ignored_argument) {
    int sum = 0;
    for (int i = 512; i < 1024; +i)
        sum += values[i];
    results[1] = sum;return NULL;
}
int sum_all() {
    pthread_t sum_front_thread, sum_back_thread;
    pthread create(&sum front thread, NULL, sum front, NULL);
    pthread_create(&sum_back_thread, NULL, sum_back, NULL);
    pthread_join(&sum_front_thread, NULL);
    pthread_join(&sum_back_thread, NULL);
    return results[0] + results[1];
}
```
14

### **thread\_sum memory layout**

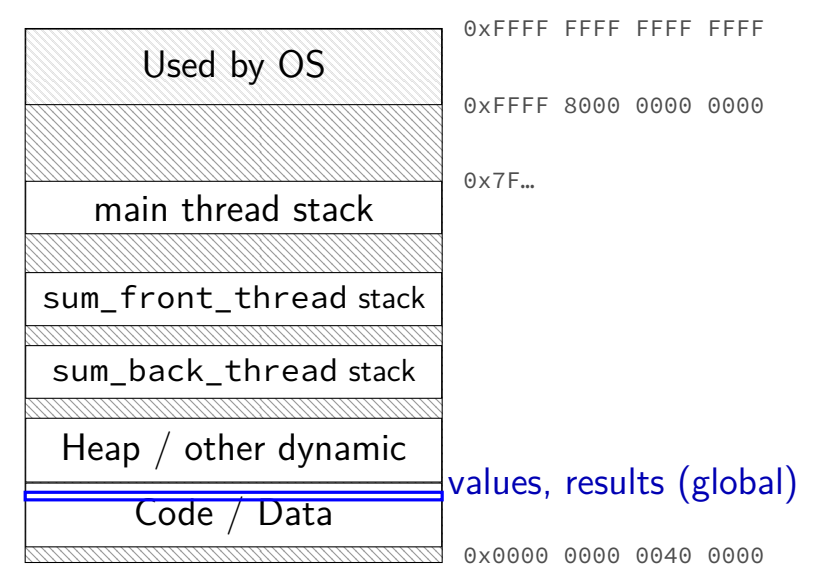

### **thread\_sum memory layout**

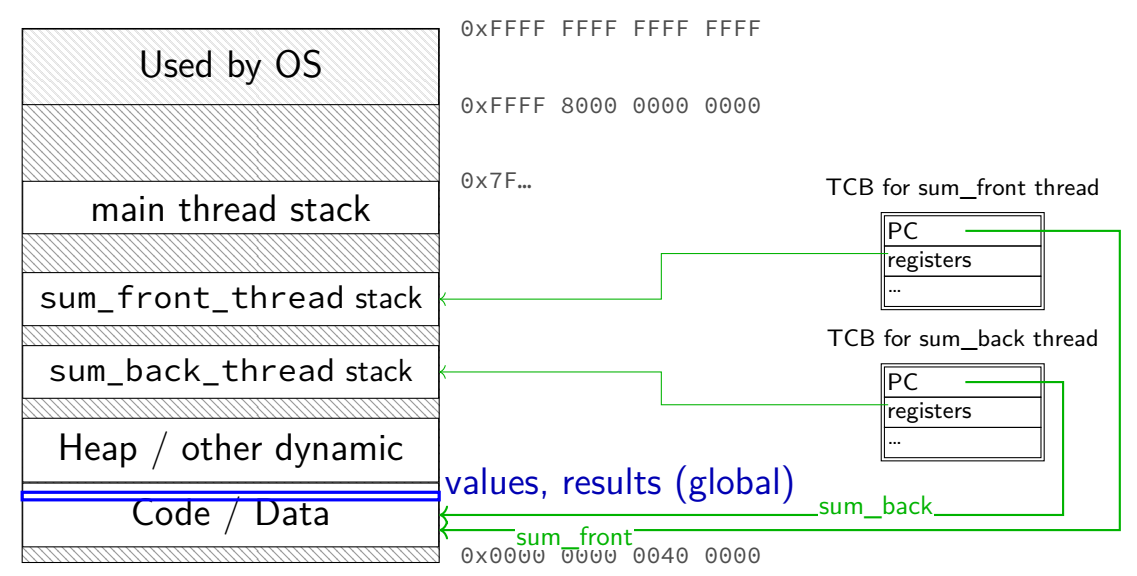

## **sum example (to global, with thread IDs)**

```
int values[1024];
int results[2];
void *sum thread(void *argument) {
    int id = (int) argument;
    int sum = 0;
    for (int i = id * 512; i < (id + 1) * 512; ++i) {
        sum += values[i];
    }
    results\lceil id \rceil = sum;
    return NULL;
}
int sum_all() {
    pthread_t thread[2];
    for (int i = 0; i < 2; ++i) {
        pthread_create(&threads[i], NULL, sum_thread, (void *) i);
    }
    for (int i = 0; i < 2; +i)
        pthread_join(threads[i], NULL);
    return results[0] + results[1];
}
```
## **sum example (to global, with thread IDs)**

```
int values[1024];
int results[2];
void *sum thread(void *argument,
    int id = (int) argument;
    int sum = 0;
    for (int i = id * 512; i < (id + 1) * 512; ++i) {
        sum += values[i];
    }
    results</math>[id] = sum;return NULL;
}
int sum_all() {
    pthread_t thread[2];
    for (int i = 0; i < 2; ++i) {
        pthread_create(&threads[i], NULL, sum_thread, (void *) i);
    }
    for (int i = 0; i < 2; +i)
        pthread_join(threads[i], NULL);
    return results[0] + results[1];
}
                               values, results: global variables — shared
```

```
int values[1024];
struct ThreadInfo {
    int start, end, result;
};
void
*sum_thread(void
*argument) {
    ThreadInfo
*my_info = (ThreadInfo
*) argument;
    int sum = 0;
    for
(int i = my_info->start; i < my_info->end; ++i) {
        sum += values[i];
    }
    mv info->result = sum:
    return NULL;
}
int sum_all() {
    pthread t thread[2]; ThreadInfo info[2];
    for (int i = 0; i < 2; ++i) {
        info[i].start = i*512; info[i].end = (i+1)*512;pthread_create(&threads[i], NULL, sum_thread, &info[i]);
    }
    for (int i = 0; i < 2; ++i)pthread join(threads[i], NULL);
    return info[0].result + info[1].result;
}
```

```
int values[1024]; values: global variable — shared
struct ThreadInfo
   int start, end, result;
};
void
*sum_thread(void
*argument) {
    ThreadInfo
*my_info = (ThreadInfo
*) argument;
   int sum = 0:
    for
(int i = my_info->start; i < my_info->end; ++i) {
        sum += values[i];
    }
   mv info->result = sum:
   return NULL;
}
int sum_all() {
   pthread t thread[2]; ThreadInfo info[2];
    for (int i = 0; i < 2; ++i) {
        info[i].start = i*512; info[i].end = (i+1)*512;pthread create(&threads[i], NULL, sum thread, &info[i]);
    }
    for (int i = 0; i < 2; ++i)pthread join(threads[i], NULL);
    return info[0].result + info[1].result;
}
```

```
int values[1024];
struct ThreadInfo {
    int start, end, result;
};
void *sum_thread(void *argument) {
    ThreadInfo *_{my\_info} = (ThreadInfo * ) argument:
    int sum = 0:
    for (int i = my info->
        sum += values[i]; only okay because sum_all waits!
    }
    mv info->result = sum:
    return NULL;
}
int sum_all() {
    pthread t thread[2]; ThreadInfo info[2];
    for (int i = 0; i < 2; ++i) {
        info[i].start = i*512; info[i].end = (i+1)*512;pthread create(&threads[i], NULL, sum thread, &info[i]);
    }
    for (int i = 0; i < 2; +i)
        pthread join(threads[i], NULL);
    return info[0].result + info[1].result;
}
                           my_info: pointer to sum_all's stack
```

```
int values[1024];
struct ThreadInfo {
    int start, end, result;
};
void
*sum_thread(void
*argument) {
    ThreadInfo
*my_info = (ThreadInfo
*) argument;
    int sum = 0;
    for
(int i = my_info->start; i < my_info->end; ++i) {
        sum += values[i];
    }
    mv info->result = sum;
    return NULL;
}
int sum_all() {
    pthread t thread[2]; ThreadInfo info[2];
    for (int i = 0; i < 2; ++i) {
        info[i].start = i*512; info[i].end = (i+1)*512;pthread create(&threads[i], NULL, sum thread, &info[i]);
    }
    for (int i = 0; i < 2; ++i)pthread join(threads[i], NULL);
    return info[0].result + info[1].result;
}
```
## **thread\_sum memory layout (info struct)**

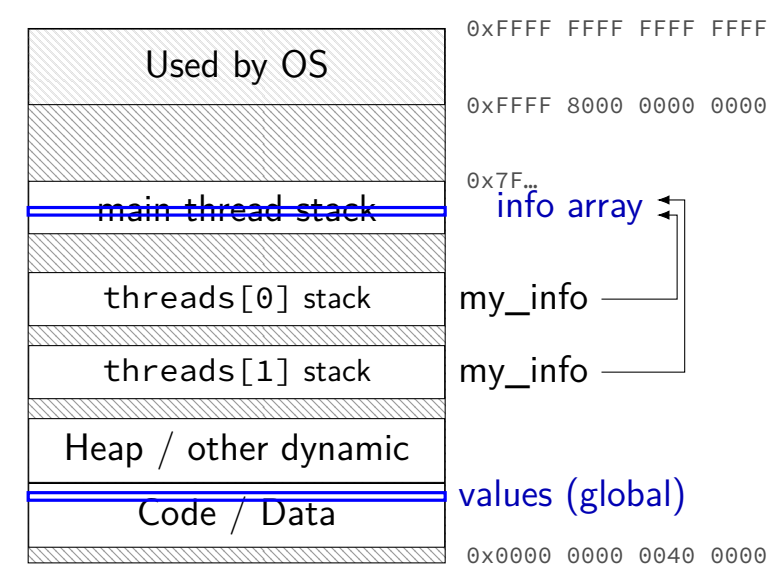

```
struct ThreadInfo { int *values; int start; int end; int result };
void *sum_thread(void *argument) {
    ThreadInfo *my_info = (ThreadInfo * ) argument;int sum = 0:
    for (int i = my_info->start; i < my_info->end; ++i) {
        sum += my_info->values[i];
    }
   my_info->result = sum;
    return NULL;
}
int sum all(int *values) {
    ThreadInfo info[2]; pthread_t thread[2];
    for (int i = 0; i < 2; ++i) {
        info[i].values = values; info[i].start = i*512; info[i].end = (i+1)*512;pthread_create(&threads[i], NULL, sum_thread, (void *) &info[i]);
    }
    for (int i = 0; i < 2; +i)
        pthread join(threads[i], NULL);
    return info[0].result + info[1].result;
}
```

```
struct ThreadInfo { int *values; int start; int end; int result };
void *sum_thread(void *argument) {
    ThreadInfo *my_info = (ThreadInfo * ) argument;int sum = 0:
    for (int i = my_info->start; i < my_info->end; ++i) {
        sum += my_info->values[i];
    }
    my_info->result = sum;
    return NULL;
}
int sum all(int *values) {
    ThreadInfo info[2]; pthread_t thread[2];
    for (int i = 0; i < 2; ++i) {
        \inffinfo[i].values = values; info[i].start = i*512; info[i].end = (i+1)*512;
        pthread_create(&threads[i], NULL, sum_thread, (void *) &info[i]);
    }
    for (int i = 0; i < 2; +i)
        pthread join(threads[i], NULL);
    return info[0].result + info[1].result;
}
```

```
struct ThreadInfo { int *values; int start; int end; int result };
void *sum_thread(void *argument) {
    ThreadInfo \frac{k_{\text{my}}}{\sqrt{1-\frac{k_{\text{w}}}{n}}} = (ThreadInfo \frac{k_{\text{w}}}{n}) argument;
    int sum = 0:
    for (int i = my_info->start; i < my_info->end; ++i) {
         sum += my_info->values[i];
    }
    my_info->result = sum;
    return NULL;
}
int sum all(int *values) {
    ThreadInfo info[2]; pthread_t thread[2];
    for (int i = 0; i < 2; ++i) {
         info[i].values = values; info[i].start = i*512; info[i].end = (i+1)*512;pthread_create(&threads[i], NULL, sum_thread, (void *) &info[i]);
    }
    for (int i = 0; i < 2; +i)
         pthread join(threads[i], NULL);
    return info[0].result + info[1].result;
}
```

```
struct ThreadInfo { int *values; int start; int end; int result };
void *sum_thread(void *argument) {
    ThreadInfo *my_info = (ThreadInfo * ) argument;int sum = 0:
    for (int i = my_info->start; i < my_info->end; ++i) {
        sum += my_info->values[i];
    }
   my_info->result = sum;return NULL;
}
int sum all(int *values) {
    ThreadInfo info[2]; pthread_t thread[2];
    for (int i = 0; i < 2; ++i) {
        info[i].values = values; info[i].start = i*512; info[i].end = (i+1)*512;pthread_create(&threads[i], NULL, sum_thread, (void *) &info[i]);
    }
    for (int i = 0; i < 2; +i)
        pthread join(threads[i], NULL);
    return info[0].result + info[1].result;
}
```
## **program memory (to main stack)**

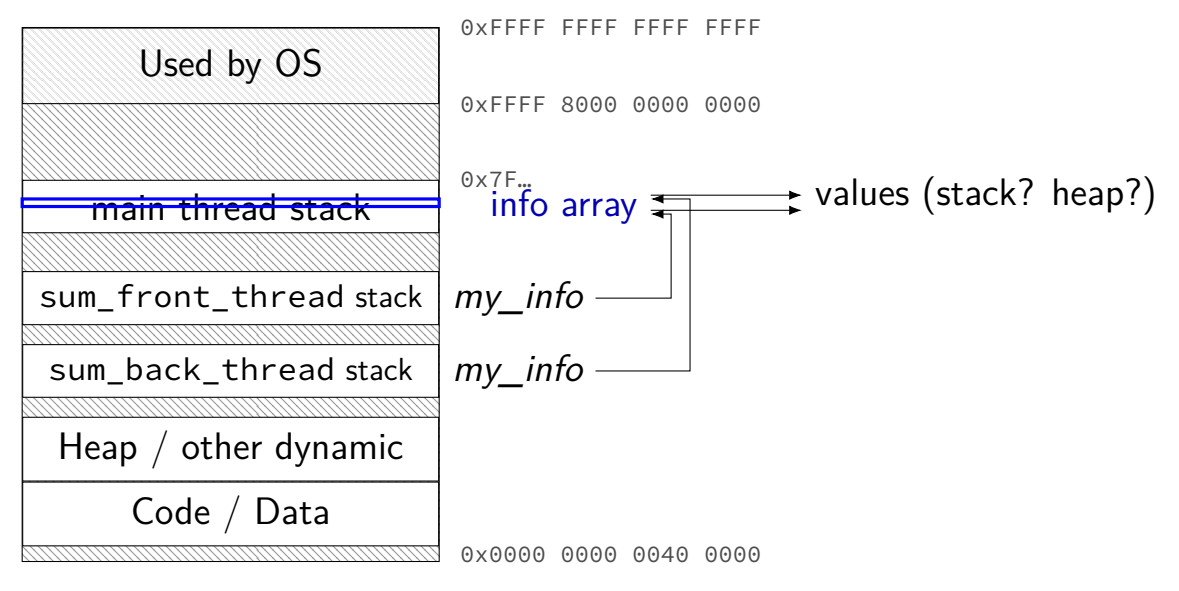
## **sum example (on heap)**

```
struct ThreadInfo { pthread_t thread; int *values; int start; int end; int result
void *sum_thread(void *argument) {
    ...
}
ThreadInfo *start_sum_all(int *values) {
    ThreadInfo *info = new ThreadInfo[2];
    for (int i = 0; i < 2; ++i) {
        info[i].values = values; info[i].start = i*512; info[i].end = (i+1)*512;
        pthread create(&info[i].thread, NULL, sum thread, (void *) &info[i]);
    }
    return info;
}
void finish_sum_all(ThreadInfo *info) {
    for (int i = 0; i < 2; +i)
        pthread join(info[i].thread, NULL);
    int result = info[0].result + info[1].result;
   delete[] info;
    return result;
}
```
## **sum example (on heap)**

```
struct ThreadInfo { pthread_t thread; int *values; int start; int end; int result
void *sum_thread(void *argument) {
    ...
}
ThreadInfo *start_sum_all(int *values) {
    ThreadInfo *info = new ThreadInfo[2];
    for (int i = 0; i < 2; ++i) {
        info[i].values = values; info[i].start = i*512; info[i].end = (i+1)*512;
        pthread create(&info[i].thread, NULL, sum thread, (void *) \&info[i]);
    }
    return info;
}
void finish_sum_all(ThreadInfo *info) {
    for (int i = 0; i < 2; +i)
        pthread join(info[i].thread, NULL);
    int result = info[0].result + info[1].result;
   delete[] info;
    return result;
}
```
## **sum example (on heap)**

```
struct ThreadInfo { pthread t thread; int *values; int start; int end; int result
void *sum_thread(void *argument) {
    ...
}
ThreadInfo *start_sum_all(int *values) {
    ThreadInfo *info = new ThreadInfo[2];
    for (int i = 0; i < 2; ++i) {
        info[i].values = values; info[i].start = i*512; info[i].end = (i+1)*512;
        pthread create(&info[i].thread, NULL, sum thread, (void *) &info[i]);
    }
    return info;
}
void finish_sum_all(ThreadInfo *info) {
    for (int i = 0; i < 2; +i)
        pthread_join(info[i].thread, NULL);
    int result = info[0].result + info[1].result;
   delete[] info;
    return result;
}
```
## **thread\_sum memory (heap version)**

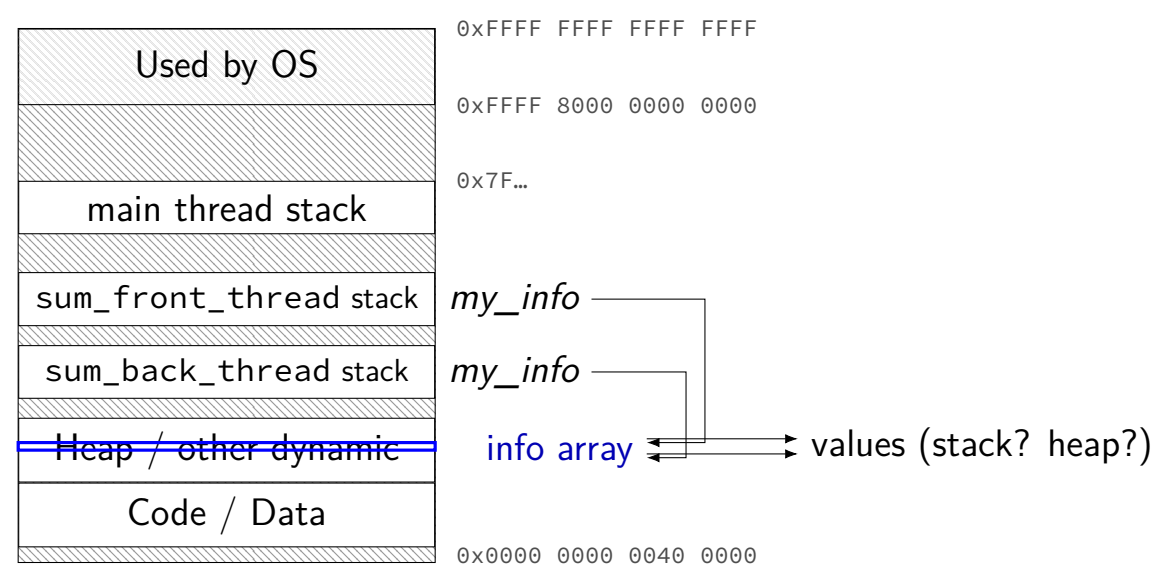

# **what's wrong with this?**

```
\frac{1}{x} omitted: headers, using statements */
void *create_string(void *ignored_argument) {
  string result;
  result = ComputeString();
  return &result;
}
int main() {
  pthread t the thread:
  pthread create(&the thread, NULL, create string, NULL);
  string *string_ptr;
  pthread join(the thread, &string ptr);
  cout << "string is " << *string_ptr;
}
```
#### **program memory**

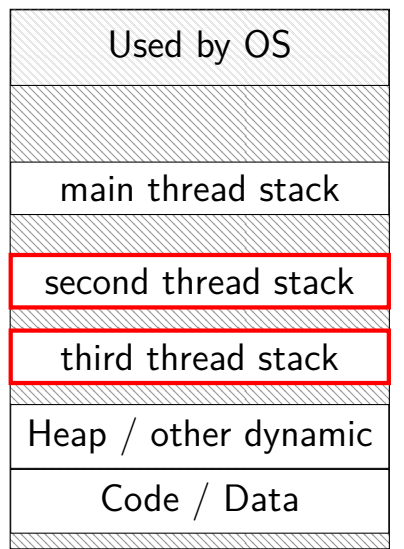

0xFFFF FFFF FFFF FFFF 0xFFFF 8000 0000 0000 0x7F…

dynamically allocated stacks string result allocated here string\_ptr pointed to here

> …stacks deallocated when threads exit/are joined

0x0000 0000 0040 0000

#### **program memory**

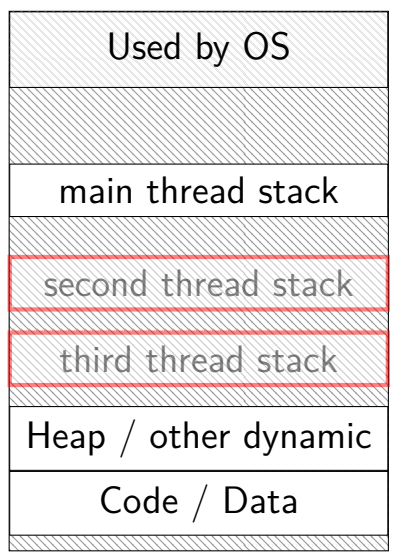

0xFFFF FFFF FFFF FFFF 0xFFFF 8000 0000 0000 0x7F…

dynamically allocated stacks string result allocated here string\_ptr pointed to here

> …stacks deallocated when threads exit/are joined

0x0000 0000 0040 0000

#### **thread resources**

- to create a thread, allocate:
- new stack (how big???)
- thread control block
- deallocated when …

#### **thread resources**

- to create a thread, allocate:
- new stack (how big???)
- thread control block
- deallocated when …
- can deallocate stack when thread exits
- but need to allow collecting return value same problem as for processes and waitpid

## **pthread\_detach**

}

}

...

void \*show\_progress(void \* ...)  $\{ ... \}$ void spawn show progress thread() { pthread t show progress thread; pthread create(&show progress thread, NULL, show\_progress, NULL)

/\* instead of keeping pthread t around to join thread later:  $*/$ pthread detach(show progress thread);

```
int main() {
    spawn show progress thread();
    do_other_stuff();
```
 $delta = don't care about return value, etc.$ system will deallocate when thread terminates

## **starting threads detached**

```
void *show progress(void * ...) \{ ... \}void spawn_show_progress thread() {
    pthread t show progress thread;
    pthread attr t attrs:
    pthread attr init(&attrs);
    pthread attr setdetachstate(&attrs, PTHREAD CREATE DETACHED);
    pthread_create(&show_progress_thread, attrs,
                   show_progress, NULL);
    pthread attr destroy(&attrs);
}
```
## **setting stack sizes**

```
void *show progress(void * ...) \{ ... \}void spawn show progress thread() {
    pthread_t show_progress_thread;
    pthread_attr_t attrs;
    pthread_attr_init(&attrs);
    pthread attr setstacksize(&attrs, 32 * 1024 /* bytes */);
    pthread_create(&show_progress_thread, attrs,
                   show progress, NULL);
}
```
#### **a note on error checking**

#### from pthread\_create manpage:

**ERRORS** 

EAGAIN Insufficient resources to create another thread, or a system-imposed limit on the number of threads was encountered. The latter case may occur in two ways: the **RLIMIT NPROC** soft resource limit (set via setrlimit(2)), which limits the number of process for a real user ID, was reached; or the kernel's system-wide limit on the number of threads, /proc/sys/kernel/threadsmax, was reached.

EINVAL Invalid settings in attr.

**EPERM** No permission to set the scheduling policy and parameters specified in attr.

special constants for return value

same pattern for many other pthreads functions

will often omit error checking in slides for brevity

#### **error checking pthread\_create**

```
int error = pthread_create(\ldots);if (error != 0) {
    \frac{x}{x} print some error message \frac{x}{x}}
```
#### **the correctness problem**

schedulers introduce non-determinism scheduler might run threads in any order scheduler can switch threads at any time

worse with threads on multiple cores cores not precisely synchronized (stalling for caches, etc., etc.) different cores happen in different order each time

allows for "race condition" bugs outcome depends on whether one thread can 'race' ahead of another

…to be avoided by synchronization constructs what we'll talk about for a while…

## **example application: ATM server**

commands: withdraw, deposit

one correctness goal: don't lose money

```
ATM server
(pseudocode)
ServerLoop() {
    while (true) {
        ReceiveRequest(&operation, &accountNumber, &amount);
        if (operation == DEPOSIT) {
            Deposit(accountNumber, amount);
        } else ...
    }
}
Deposit(accountNumber, amount) {
    account = GetAccount(accountId);account−>balance += amount;
    SaveAccountUpdates(account);
}
```
## **a threaded server?**

…

```
Deposit(accountNumber, amount) {
    account = GetAccount(accountId);
    account−>balance += amount;
    SaveAccountUpdates(account);
}
```
maybe GetAccount/SaveAccountUpdates can be slow? read/write disk sometimes? contact another server sometimes?

maybe lots of requests to process? maybe real logic has more checks than Deposit()

all reasons to handle multiple requests at once

 $\rightarrow$  many threads all running the server loop

## **multiple threads**

}

```
main() ffor (int i = 0; i \lt NumberOfThreads; ++i) {
        pthread create(&server loop threads[i], NULL,
                        ServerLoop, NULL);
    }
    ...
}
ServerLoop() {
    while (true) {
        ReceiveRequest(&operation, &accountNumber, &amount);
        if (operation == DEPOSIT) {
            Deposit(accountNumber, amount);
        } else ...
    }
```
#### **the lost write**

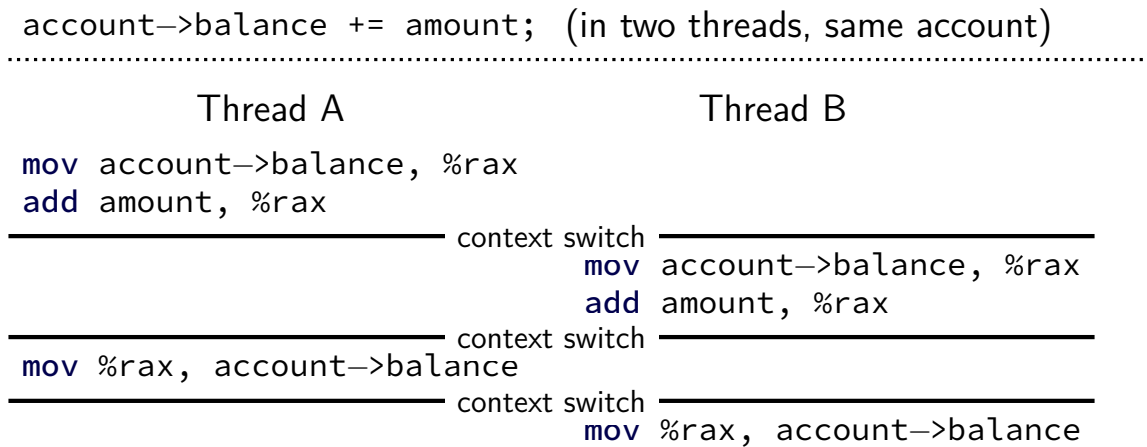

#### **the lost write**

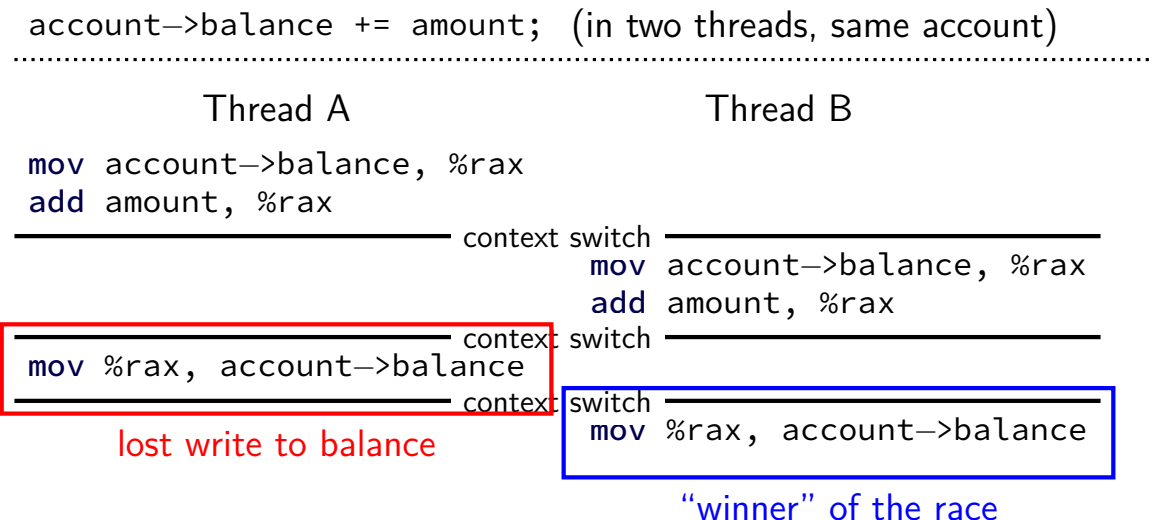

#### **the lost write**

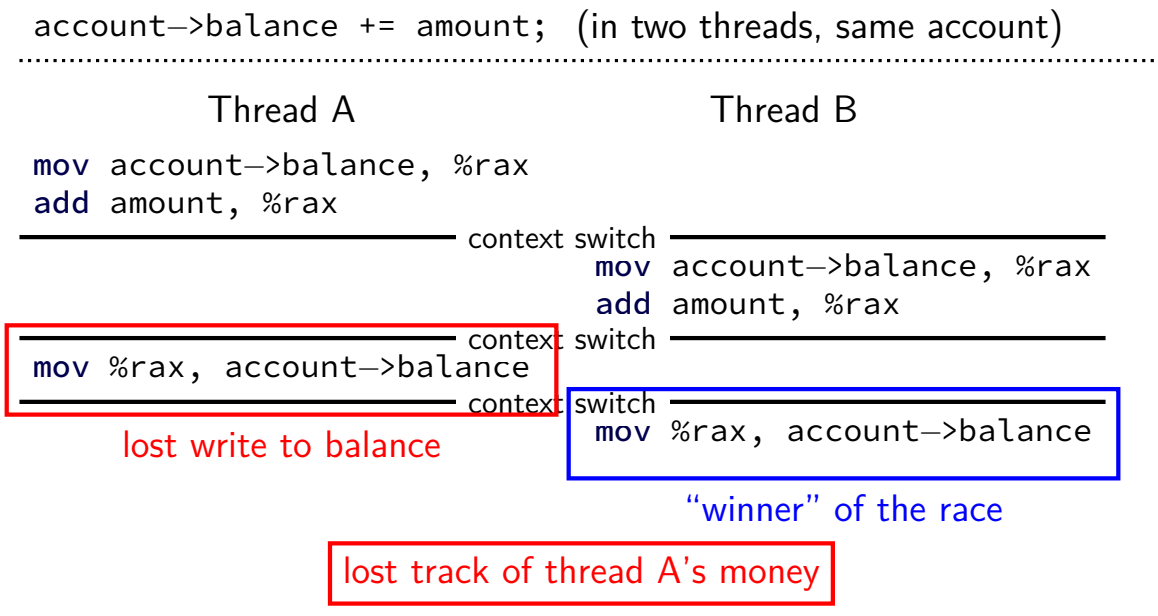

## **thinking about race conditions (1)**

what are the possible values of *x*?

 $(i$ nitially  $x = y = 0$ **Thread A Thread B**  $x \leftarrow 1$   $y \leftarrow 2$ 

## **thinking about race conditions (1)**

what are the possible values of *x*?

 $(i$ nitially  $x = y = 0$ **Thread A Thread B**  $x \leftarrow 1$   $y \leftarrow 2$ 

must be 1. Thread B can't do anything

## **thinking about race conditions (2)**

what are some possible values of *x*?

(initially  $x = y = 0$ ) **Thread A Thread B**  $x \leftarrow y + 1$   $y \leftarrow 2$  $y \leftarrow y \times 2$ 

## **thinking about race conditions (2)**

what are some possible values of *x*?

 $(i$ nitially  $x = y = 0$ **Thread A Thread B**  $x \leftarrow y + 1$   $y \leftarrow 2$  $y \leftarrow y \times 2$ 

if A goes first, then B: 1

if B goes first, then A: 5

if B line one, then A, then B line two: 3

## **thinking about race conditions (3)**

what are the possible values of *x*?

 $(i$ nitially  $x = y = 0$ **Thread A Thread B**  $x \leftarrow 1$   $x \leftarrow 2$ 

## **thinking about race conditions (3)**

what are the possible values of *x*?

 $(i$ nitially  $x = y = 0$ **Thread A Thread B**  $x \leftarrow 1$   $x \leftarrow 2$ 

1 or 2

## **thinking about race conditions (3)**

what are the possible values of *x*?

 $(i$ nitially  $x = y = 0$ **Thread A Thread B**  $x \leftarrow 1$   $x \leftarrow 2$ 

1 or 2

…but why not 3? B: x bit  $0 \leftarrow 0$ A:  $x \text{ bit } 0 \leftarrow 1$ A:  $x \text{ bit } 1 \leftarrow 0$ B: x bit  $1 \leftarrow 1$ 

## **thinking about race conditions (2)**

what are some possible values of *x*?

 $(i$ nitially  $x = y = 0$ **Thread A Thread B**  $x \leftarrow y + 1$   $y \leftarrow 2$  $y \leftarrow y \times 2$ 

if A goes first, then B: 1

if B goes first, then A: 5

if B line one, then A, then B line two: 3

…and why not 7:

B (start):  $y \leftarrow 2 = 0010_{TWO}$ ; then y bit  $3 \leftarrow 0$ ; y bit  $2 \leftarrow 1$ ; then A:  $x \leftarrow 110$ <sub>TWO</sub> + 1 = 7; then B (finish): y bit  $1 \leftarrow 0$ ; y bit  $0 \leftarrow 0$ 

#### **atomic operation**

atomic operation  $=$  operation that runs to completion or not at all we will use these to let threads work together

most machines: loading/storing (aligned) words is atomic so can't get 3 from  $x \leftarrow 1$  and  $x \leftarrow 2$  running in parallel aligned  $\approx$  address of word is multiple of word size (typically done by compilers)

but some instructions are not atomic; examples: x86: integer add constant to memory location many CPUs: loading/storing values that cross cache blocks e.g. if cache blocks 0x40 bytes, load/store 4 byte from addr. 0x3E is not atomic

# **lost adds (program)**

```
.global update_loop
update_loop:
    addl $1, the_value // the_value (qlobal variable) += 1
   dec %rdi // argument 1 = 1ig update loop \frac{1}{2} if argument 1 >= 0 repeat
    ret
```

```
int the_value;
extern void *update loop(void *);
int main(void) {
    the value = 0;
    pthread t A, B;
    pthread_create(&A, NULL, update_loop, (void*) 1000000);
    pthread_create(&B, NULL, update_loop, (void*) 1000000);
    pthread_join(A, NULL);
    pthread_join(B, NULL);
   // expected result: 1000000 + 1000000 = 2000000
   printf("the value = %d\n", the value);
}
```
## **lost adds (results)**

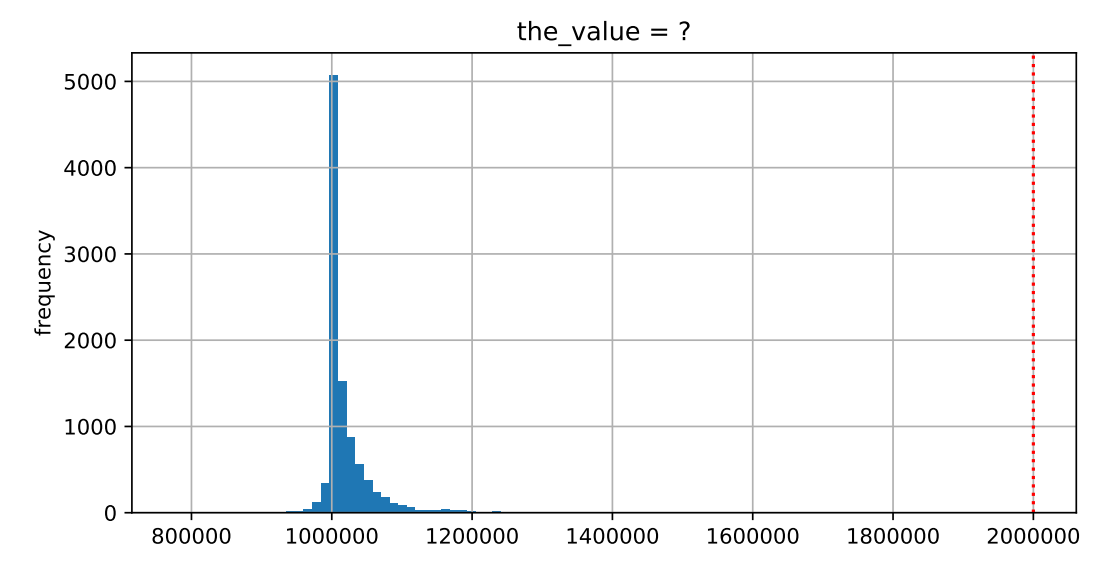

#### **but how?**

probably not possible on single core exceptions can't occur in the middle of add instruction

…but 'add to memory' implemented with multiple steps still needs to load, add, store internally can be interleaved with what other cores do

#### **but how?**

probably not possible on single core exceptions can't occur in the middle of add instruction

…but 'add to memory' implemented with multiple steps still needs to load, add, store internally can be interleaved with what other cores do

(and actually it's more complicated than that — we'll talk later)

#### **so, what is actually atomic**

for now we'll assume: load/stores of 'words'  $(64$ -bit machine = 64-bits words)

in general: processor designer will tell you

their job to design caches, etc. to work as documented
#### **too much milk**

#### roommates Alice and Bob want to keep fridge stocked with milk:

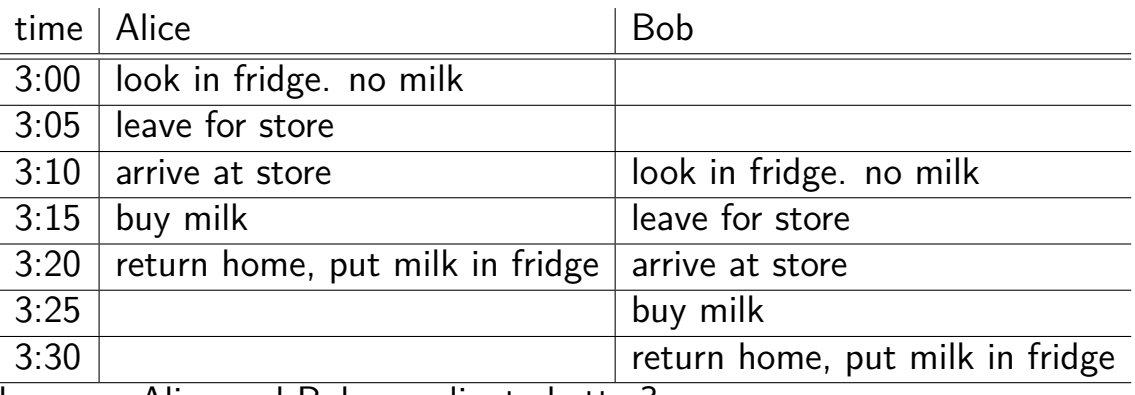

how can Alice and Bob coordinate better?

### **too much milk "solution" 1 (algorithm)**

leave a note: "I am buying milk" place before buying remove after buying don't try buying if there's a note

 $\approx$  setting/checking a variable (e.g. "note = 1") with atomic load/store of variable

```
if (no milk) {
    if (no note) {
        leave note;
        buy milk;
        remove note;
    }
}
```

```
too much milk "solution" 1 (timeline)
if (no milk) {
   if (no note) {
      Alice Bob
                       if (no milk) {
                           if (no note) {
       leave note;
       buy milk;
       remove note;
   }
}
                               leave note;
                               buy milk;
                               remove note;
                           }
                        }
```
### **too much milk "solution" 2 (algorithm)**

intuition: leave note when buying or checking if need to buy

```
leave note;
if (no milk) {
    if (no note) {
        buy milk;
    }
}
remove note;
```
# **too much milk: "solution" 2 (timeline)**

#### **Alice**

```
leave note;
if (no milk) {
    if (no note) {
        buy milk;
    }
}
remove note;
```
#### **too much milk: "solution" 2 (timeline)** leave note; if (no milk) { if (no note) {<- but there's always a note **Alice** buy milk; } }

remove note;

#### **too much milk: "solution" 2 (timeline)** leave note; if (no milk) { if (no note) {<- but there's always a note **Alice**  $b$ u $\vee$ <del>m</del> } } remove note; …will never buy milk (twice or once)

## **"solution" 3: algorithm**

```
intuition: label notes so Alice knows which is hers (and vice-versa)
    computer equivalent: separate noteFromAlice and noteFromBob variables
leave note from Alice;
if (no milk) {
    if (no note from Bob) {
         buy milk
    }
}
remove note from Alice;
            Alice
                                        leave note from Bob;
                                        if (no milk) {
                                            if (no note from Alice)
                                                 buy milk
                                            }
                                        }
                                        remove note from Bob;
                                                      Bob
```

```
too much milk: "solution" 3 (timeline)
leave note from Alice
if (no milk) {
        Alice Bob
                           leave note from Bob
    if (no note from Bob) {
       buy mi
    }
}
                           if (no milk) {
                               if (no note from Alice) {
                                   bu<del>y mil</del>
                               }
                           }
                            remove note from Bob
```
remove note from Alice

#### **too much milk: is it possible**

is there a solutions with writing/reading notes?  $\approx$  loading/storing from shared memory

yes, but it's not very elegant

```
too much milk: solution 4 (algorithm)
leave note from Alice
while (note from Bob) {
    do nothing
}
   (no milk) \{buy milk
}
remove note from Alice
         Alice
                               leave note from Bob
                               if (no note from Alice) {
                                   if (no milk) {
                                       buy milk
                                   }
                               }
                               remove note from Bob
                                          Bob
```

```
too much milk: solution 4 (algorithm)
leave note from Alice
while (note from Bob) {
    do nothing
}
   (no milk) \{buy milk
}
remove note from Alice
         Alice
                                leave note from Bob
                                if (no note from Alice) {
                                    if (no milk) {
                                        buy milk
                                    }
                                }
                                remove note from Bob
                                           Bob
exercise (hard): prove (in)correctness
```

```
too much milk: solution 4 (algorithm)
leave note from Alice
while (note from Bob) {
    do nothing
}
   (no milk) \{buy milk
}
remove note from Alice
         Alice
                                leave note from Bob
                                if (no note from Alice) {
                                    if (no milk) {
                                        buy milk
                                    }
                                }
                                remove note from Bob
                                           Bob
exercise (hard): prove (in)correctness
```

```
too much milk: solution 4 (algorithm)
leave note from Alice
while (note from Bob) {
    do nothing
}
if (no milk) {
    buy milk
}
remove note from Alice
         Alice
                                leave note from Bob
                                if (no note from Alice) {
                                    if (no milk) {
                                        buy milk
                                    }
                                }
                                remove note from Bob
                                           Bob
exercise (hard): prove (in)correctness
```
exercise (hard): extend to three people

### **Peterson's algorithm**

general version of solution

see, e.g., Wikipedia

we'll use special hardware support instead

#### **some definitions**

**mutual exclusion**: ensuring only one thread does a particular thing at a time

like checking for and, if needed, buying milk

#### **some definitions**

**mutual exclusion**: ensuring only one thread does a particular thing at a time

like checking for and, if needed, buying milk

**critical section**: code that exactly one thread can execute at a time

result of critical section

#### **some definitions**

**mutual exclusion**: ensuring only one thread does a particular thing at a time

like checking for and, if needed, buying milk

**critical section**: code that exactly one thread can execute at a time

result of critical section

**lock**: object only one thread can hold at a time interface for creating critical sections

### **the lock primitive**

locks: an object with (at least) two operations: acquire or  $lock$  — wait until lock is free, then "grab" it release or unlock  $-$  let others use lock, wakeup waiters

typical usage: everyone acquires lock before using shared resource forget to acquire lock? weird things happen

```
Lock(MilkLock);
if (no milk) {
    buy milk
}
Unlock(MilkLock);
```
### **pthread mutex**

```
#include <pthread.h>
```

```
pthread mutex t MilkLock;
pthread mutex init(&MilkLock, NULL);
...
pthread_mutex_lock(&MilkLock);
if (no milk) {
    buy milk
}
pthread_mutex_unlock(&MilkLock);
```
### **xv6 spinlocks**

```
#include "spinlock.h"
...
struct spinlock MilkLock;
initlock(&MilkLock, "name for debugging");
...
acquire(&MilkLock);
if (no milk) {
    buy milk
}
release(&MilkLock);
```
#### **backup slides**

#### **lottery scheduler assignment**

track "ticks" process runs

 $=$  number of times scheduled simplification: don't care if process uses less than timeslice

new system call: getprocesesinfo copy info from process table into user space

new system call: settickets

set number of tickets for current process should be inherited by fork

scheduler: choose pseudorandom weighted by tickets caution! no floating point

# **passing thread IDs (1)**

}

```
DataType items[1000];
void
*thread_function(void
*argument) {
    int thread id = (int) argument;
    int start = 500 * thread_id;
    int end = start + 500;
    for (int i = start; i < end; ++i) {
        DoSomethingWith(items[i]);
    }
    ...
}
void run threads() {
    vector<pthread_t> threads(2);
    for (int i = 0; i < 2; ++i) {
        pthread_create(&threads[i], NULL,
            thread_function, (void*) i);
    }
```
# **passing thread IDs (1)**

}

```
DataType items[1000];
void
*thread_function(void
*argument) {
    int thread id = (int) argument;
    int start = 500 * thread_id;int end = start + 500;
    for (int i = start; i < end; ++i) {
        DoSomethingWith(items[i]);
    }
    ...
}
void run threads() {
    vector<pthread_t> threads(2);
    for (int i = 0; i < 2; ++i) {
        pthread_create(&threads[i], NULL,
            thread_function, (void*) i);
    }
```
# **passing thread IDs (2)**

```
DataType items[1000];
int num_threads;
void
*thread_function(void
*argument) {
   int thread_id = (int) argument;
   int start = thread_id * (1000 / num_threads);
   int end = start + (1000 / num_{threads});
   if (thread_id == num\_threads - 1) end = 1000;for (int i = start; i < end; ++i) {
       DoSomethingWith(items[i]);
   }
   ...
}
void run threads() {
   vector<pthread t> threads(num threads);
   for (int i = 0; i < num_threads; ++i) {
       pthread create(&threads[i], NULL,
           thread_function, (void<sup>*</sup>) i);
    }
   ...
} 64
```
# **passing thread IDs (2)**

```
DataType items[1000];
int num_threads;
void
*thread_function(void
*argument) {
   int thread_id = (int) argument;
   int start = thread_id * (1000 / num_threads);
   int end = start + (1000 / num_\text{threads});if (thread_id == num\_threads - 1) end = 1000;for (int i = start; i < end; ++i) {
       DoSomethingWith(items[i]);
   }
   ...
}
void run threads() {
   vector<pthread t> threads(num threads);
   for (int i = 0; i < num_threads; ++i) {
       pthread create(&threads[i], NULL,
           thread_function, (void*) i);
   }
   ...
} 64
```

```
passing data structures
```

```
class ThreadInfo {
public:
   ...
};
void *thread_function(void *argument) {
   ThreadInfo *info = (ThreadInfo *) argument:
   ...
   delete info;
   return NULL;
}
void run threads(int N) {
   vector<pthread t> threads(num threads);
   for (int i = 0; i < num threads; ++i) {
       pthread create(&threads[i], NULL,
          thread function, (void *) new ThreadInfo(...));
   }
   ...
} 65
```

```
passing data structures
```

```
class ThreadInfo {
public:
   ...
};
void *thread_function(void *argument) {
   ThreadInfo *info = (ThreadInfo *) argument;
   ...
   delete info;
   return NULL;
}
void run threads(int N) {
   vector<pthread t> threads(num threads);
   for (int i = 0; i < num threads; ++i) {
       pthread create(&threads[i], NULL,
          thread function, (void *) new ThreadInfo(...));
   }
   ...
} 65
```